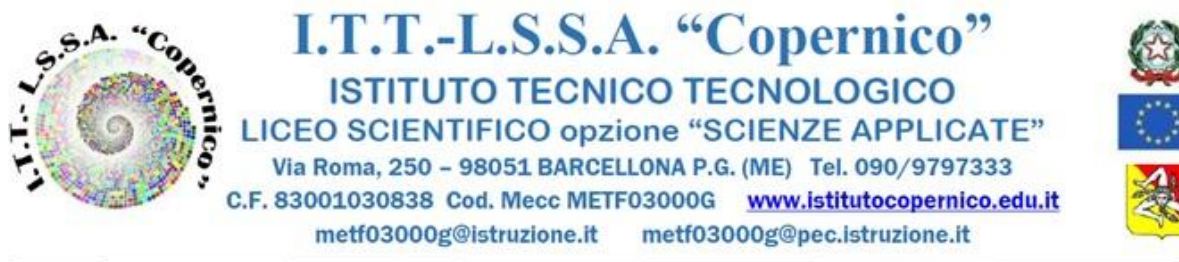

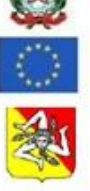

Circ. Docenti n.288 Circ. ATA n.170 18.08.2020

Oggetto: indicazioni per i **test sierologici su base volontaria** per tutto il personale dell'Istituto

Si comunica che i test sierologici in oggetto saranno eseguiti dai Medici di Medicina Generale (MMG) a partire dal 24 agosto 2020 e sino ad una settimana prima dell'inizio delle attività didattiche ( **4 settembre – inizio Esami integrativi e Corsi PAI**). Qualora si sia sprovvisti del medico, il test potrà essere eseguito presso l'ASL (Dipartimento di Prevenzione) competente per territorio.

Gli studenti, invece, effettueranno test a campione con cadenza periodica.

Saranno adottati i criteri di:

- I. volontarietà di adesione al test;
- II. gratuità dello stesso per l'utenza;
- III. svolgimento dei test presso le strutture di medicina di base e non presso le istituzioni scolastiche;

Si trasmettono in allegato le indicazioni operative ministeriali per un'attenta lettura.

Allegati: ALL. 1 NOTA MINISTERO DELLA SALUTE ALL. 2 DOCUMENTO TECNICO "TESSERA SANITARIA"

> Il Dirigente Scolastico *Prof.ssa Laura Calabrò*  Firma autografa omessa Ai sensi dell'art.3 del D.Lgs.n.39/93

PDIC896004AOOICUP - REGISTRO PROTOCOLLO - 0003046 - 13/08/2020 - A03a - Disposizioni gener - E

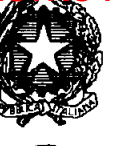

Ministero della

DIREZIONE GENERALE DELLA DIGITALIZZAZIONE DEL SISTEMA INFORMATIVO SANITARIO E DELLA STATISTICA Viale Giorgio Ribotta, 5 - 00144 Roma Tel. 0659942440 / Fax 0659942015 e-mail: direzionesistemainformativo@sanita.it pec: dgsi@postacert.sanita.it

DIREZIONE GENERALE DELLA PREVENZIONE **SANITARIA** Viale Giorgio Ribotta, 5 - 00144 Roma e-mail: segr.dgprev@sanita.it pec: dgprev@postacert.sanita.it

**CONFERENZA DELLE REGIONI** E DELLE PROVINCE AUTONOME 07 Ago 2020 Prot. n. 6232/COV19

<Spazio riservato per l'apposizione dell'etichetta di protocollo>

300 대통령 회사 대학교 전문 전문 대통령 사이트 시<br>1998년 - 대한민국 대통령 대통령 대통령 대학교 말로 끓여

MINISTERO DELL'ECONOMIA E DELLE **FINANZE** 

Ragioneria Generale dello Stato rgs.ragionieregenerale.coordinamento@pec.me f.gov.it

**COMMISSARIO STRAORDINARIO PER** L'ATTUAZIONE E IL COORDINAMENTO DELLE MISURE DI CONTENIMENTO E CONTRASTO DELL'EMERGENZA EPIDEMIOLOGICA COVID-19 Commissarioemergenzacovid19@pec.governo  $\cdot$ it

MINISTERO DELL'ISTRUZIONE uffgabinetto@postacert.istruzione.it

ASSESSORATI ALLA SANITA' delle Regioni e delle Provincie autonome di Trento e di Bolzano LORO SEDI (via PEC)

**ASSESSORE REGIONE PIEMONTE** Coordinatore Commissione salute Commissione.salute@cert.regione.piemonte.it

**REGIONE VENETO - ASSESSORATO** ALLA SANITÀ Direzione Regionale Prevenzione Coordinamento Interregionale Della Prevenzione francesca.russo@regione.veneto.it coordinamentointerregionaleprevenzione@reg ione.veneto.it

FEDERAZIONE NAZIONALE ORDINE DEI MEDICI CHIRURGHI E DEGLI **ODONTOIATRI** segreteria@pec.fnomceo.it

**ISTITUTO SUPERIORE DI SANITA'** presidenza@pec.iss.it protocollo.centrale@pec.iss.it

CONFERENZA DEI PRESIDENTI DELLE **REGIONI**  $E$ **DELLE PROVINCE AUTONOME** conferenza@pec.regioni.it

ASSOCIAZIONE NAZIONALE COMUNI **ITALIANI (ANCI)**  $anci(\vec{a})$ pec.anci.it

PDIC896004AOOICUP - REGISTRO PROTOCOLLO - 0003046 - 13/08/2020 - A03a - Disposizioni gener - E

e, p.c. **DIPARTIMENTO** PROTEZIONE CIVILE Via Ulpiano 11 - 00193 **ROMA** Coordinamento.emergenza @protezionecivile.it protezionecivile@pec.gove rno.it

Ufficio di Gabinetto Sede

OGGETTO: Indirizzi operativi per l'effettuazione su base volontaria dei test sierologici sul personale docente e non docente delle scuole pubbliche e private nell'intero territorio nazionale.

Con Ordinanza del 24 luglio 2020, n.17, (GU n.187 del 27-7-2020), il Commissario Straordinario per l'attuazione e il coordinamento delle misure di contenimento e contrasto dell'emergenza epidemiologica COVID-19 ha fornito una serie di indicazioni operative finalizzate all' effettuazione su base volontaria del programma di test sierologici per la ricerca di anticorpi specifici nei confronti del virus SARS-CoV-2 sul personale docente e non docente delle scuole pubbliche e private nell'intero territorio nazionale.

In particolare lo screening è rivolto al personale docente e non docente, operante nei nidi, nelle scuole dell'infanzia, primarie e secondarie pubbliche, statali e non statali, paritarie e private e negli Istituti di istruzione e formazione professionali dell'intero territorio nazionale, fatta eccezione per il personale destinatario di analoghe iniziative autonomamente intraprese da regioni o province autonome.

Tenuto conto di quanto sopra, allo scopo di acquisire in tempo utile informazioni sui test sierologici risultati positivi, nonché sugli esiti degli esami molecolari (tamponi) conseguentemente effettuati, le Aziende sanitarie locali dovranno comunicare quotidianamente detti dati, con la precisazione che riguardano il personale scolastico, alla regione o alla provincia autonoma di appartenenza, che, con la medesima frequenza, li inoltrerà all'Istituto Superiore di Sanità.

Con l'Ordinanza del 27 febbraio 2020, n. 640, del Capo del Dipartimento della Protezione Civile, la sorveglianza epidemiologica del SARS-CoV-2 è stata infatti affidata all'Istituto Superiore di Sanità, che, a tal fine, ha predisposto e gestisce una specifica piattaforma dati, che le regioni e le province autonome sono tenute ad alimentare.

I dati in tal modo raccolti saranno tempestivamente comunicati dall'Istituto Superiore di Sanità al Ministero della salute.

La fase di concertazione avente ad oggetto il programma di esecuzione dei test sierologici è stata perfezionata a livello nazionale con le organizzazioni di categoria

Tanto premesso, si forniscono le seguenti indicazioni operative:

- 1. A partire dal 24 agosto 2020 e comunque sino ad una settimana prima dell'inizio delle attività didattiche nelle singole regioni, i MMG provvederanno ad eseguire i test sierologici sul personale scolastico rientrante tra i propri assistiti il cui stato lavorativo risulti da dichiarazione sostitutiva di atto notorio ovvero dall'applicativo dedicato, sviluppato sul sistema Tessera Sanitaria secondo quanto indicato al punto 3 dell'allegato documento tecnico. Le Asl assicureranno ai MMG afferenti alle stesse la fornitura di adeguati dispositivi di protezione individuale (guanti, camici monouso e mascherine), in aggiunta a quelli ordinariamente forniti. L'assistito è tenuto al contatto telefonico con il Medico o con il suo personale, in modo da determinare l'accesso per l'effettuazione del test su prenotazione, consentendo in tal modo il rispetto dell'organizzazione dello studio al fine di limitare il rischio di contagio del medico, del proprio personale e di altri assistiti. Nel caso di personale scolastico privo di MMG nel luogo di domicilio lavorativo, il test sarà eseguito presso il Dipartimento di prevenzione dell'Azienda Sanitaria Locale del domicilio lavorativo medesimo, previa dichiarazione sostitutiva di atto notorio attestante lo status lavorativo, secondo le modalità organizzative definite a livello regionale. Per il personale che prende servizio successivamente all'inizio dell'anno scolastico i test saranno effettuati prima della effettiva entrata in servizio.
- 2. I MMG trasmetteranno i dati relativi all'esito dei test sierologici effettuati sui propri assistiti ai Dipartimenti di prevenzione dell'ASL di afferenza, con modalità sicure e specificando che trattasi di personale scolastico; le ASL, a loro volta, dovranno trasmettere alla regione o alla provincia autonoma di appartenenza, in forma aggregata, per genere e fascia di età (18-34, 35-50, 51 e oltre) i dati relativi all'esito dei test sierologici effettuati direttamente o per il tramite dei MMG, con la specifica che trattasi di personale scolastico. Le regioni e le province autonome invieranno, a loro volta, all'Istituto Superiore di Sanità i dati aggregati raccolti su base regionale e stratificati per ASL tramite apposita piattaforma gestita dal medesimo Istituto. Tali dati saranno, infine, trasmessi alla Direzione generale della prevenzione sanitaria del Ministero della salute.
- 3. I MMG e i Dipartimenti di prevenzione delle ASL, con riferimento al personale scolastico al quale abbiano eseguito il test sierologico, di cui al punto 1, provvederanno infine a caricare sul Sistema Tessera Sanitaria, attraverso lo specifico applicativo dedicato, l'informazione relativa alla effettuazione del test sierologico, secondo le modalità di cui all'allegato documento tecnico. La comunicazione al Commissario Straordinario del numero dei test sierologici effettuati avverrà secondo le modalità indicate nel predetto allegato.
- 4. Nell'eventualità in cui un soggetto risulti positivo al test sierologico, il competente Dipartimento di prevenzione provvederà all'effettuazione del test molecolare, possibilmente entro le 24 ore, e comunque non oltre le 48 ore, dall'esito del test sierologico, e agli ulteriori adempimenti di competenza.
- 5. I test molecolari eseguiti dai Dipartimenti di prevenzione delle ASL con esito positivo saranno trasmessi, con cadenza giornaliera, dalle ASL medesime alle regioni e province autonome di appartenenza, che

PDIC896004AOOICUP - REGISTRO PROTOCOLLO - 0003046 - 13/08/2020 - A03a - Disposizioni gener - E<br>provvederanno, a loro volta, sempre con cadenza giornaliera, ad inoltrarii all'Istituto Superiore di Sanità tramite la piattaforma di cui alla richiamata Ordinanza del Capo Dipartimento della protezione civile n. 640 del 2020. Con il predetto invio, le regioni e le province autonome avranno cura di specificare in apposito campo, creato dall'Istituto Superiore di Sanità nella predetta piattaforma, l'appartenenza alla categoria del personale scolastico del soggetto risultato positivo al test molecolare. L'Istituto comunicherà, a sua volta, tempestivamente i dati in questione, in forma aggregata e anonima, al Commissario Straordinario, limitatamente al numero dei test effettuati, nonché alla Direzione generale della prevenzione sanitaria del Ministero della salute che ne curerà la pubblicazione nel rispetto delle modalità e dei limiti prescritti dalle vigenti disposizioni in materia di protezione dei dati personali.

> 6. La struttura del Commissario Straordinario provvederà alla distribuzione dei dispositivi per lo screening sierologico, presso i punti di consegna indicati dalle regioni e dalle province autonome; queste ultime li assegneranno alle ASL tenendo conto delle indicazioni del Commissario medesimo; infine, le ASL assicureranno la consegna dei dispositivi ai MMG, ripartendoli in proporzione al numero degli assistiti degli stessi, tenendo anche conto del numero degli assistiti di ciascuno di essi risultante dall'applicativo dedicato del Sistema Tessera Sanitaria.

Si invita a dare tempestiva diffusione alla presente circolare ai soggetti interessati.

**IL DIRETTORE GENERALE DELLA DGPREV** (Giovanni Rezza)

**IL DIRETTORE GENERALE DELLA DGSISS** (Giuseppe Viggiano)

 $\bigvee$ ion  $\mathscr D$ 

# <span id="page-5-0"></span>**Sistema Tessera Sanitaria**

*Documento tecnico* 

*Dati e relativo trattamento*

*Ordinanza del 24 luglio 2020 del Commissario straordinario per l'emergenza Covid-19* 

*(pubblicata in Gazzetta Ufficiale n.187 del 27 Luglio 2020)*

*BOZZA del 7 agosto 2020*

# **INDICE**

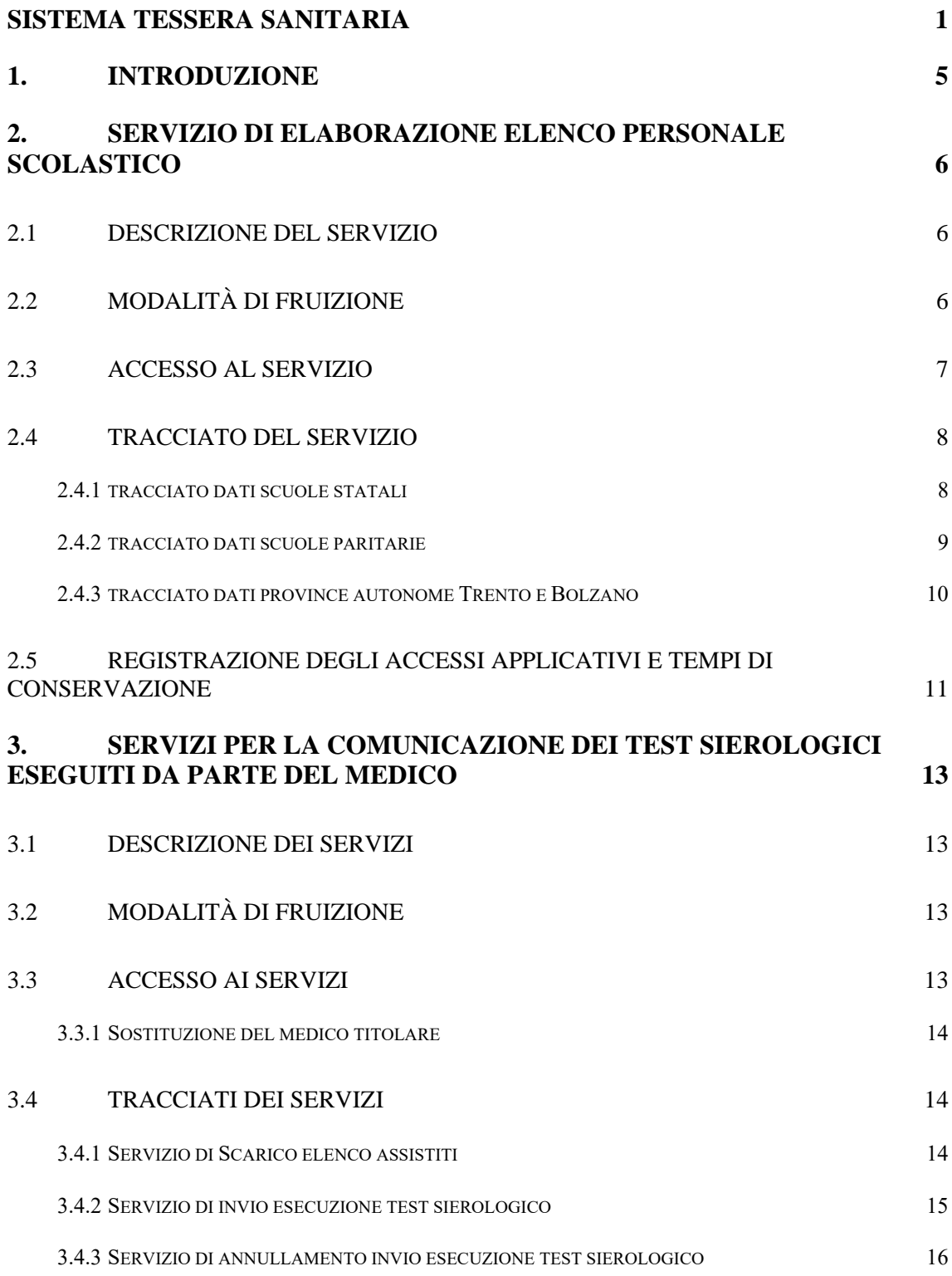

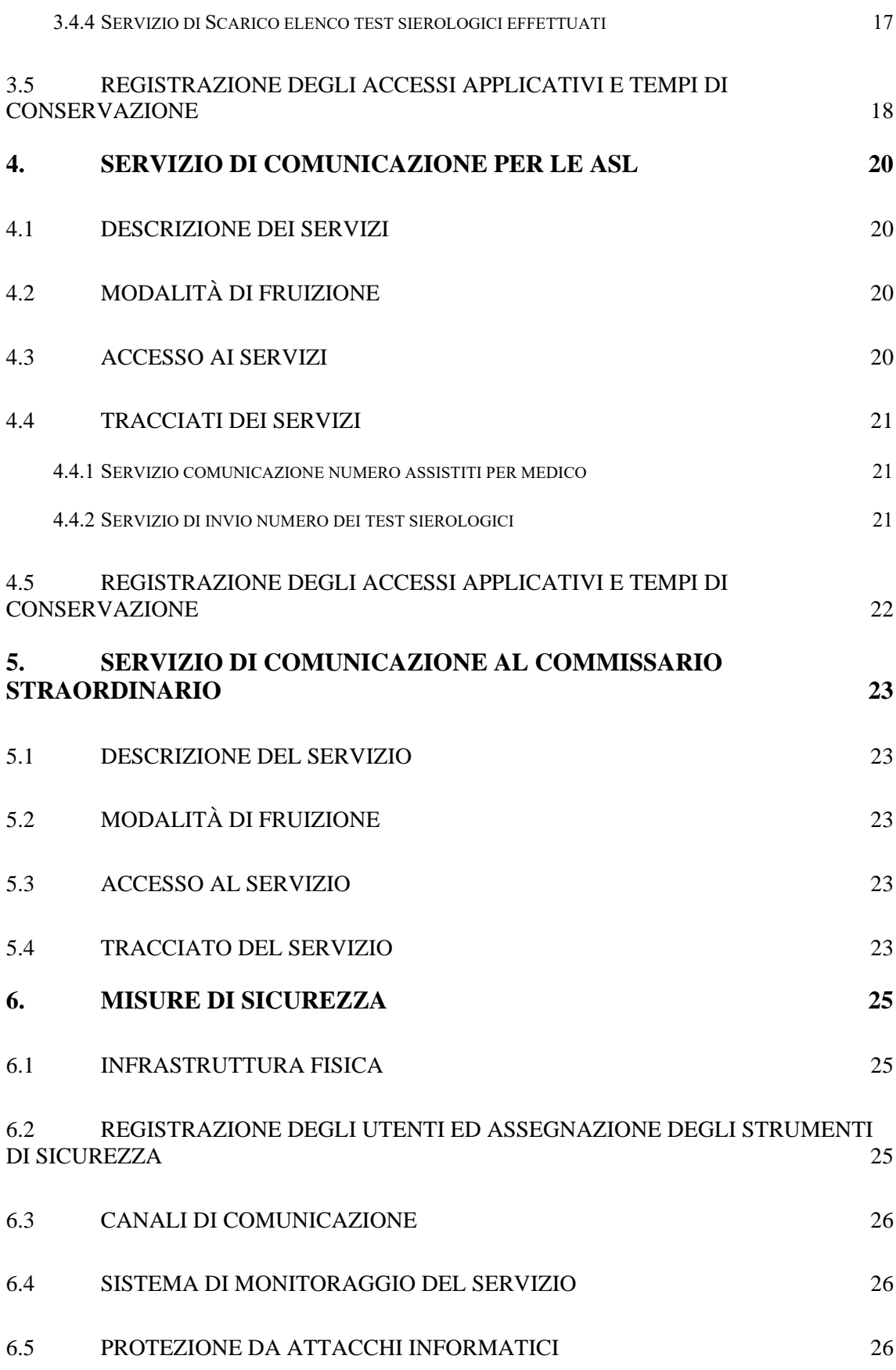

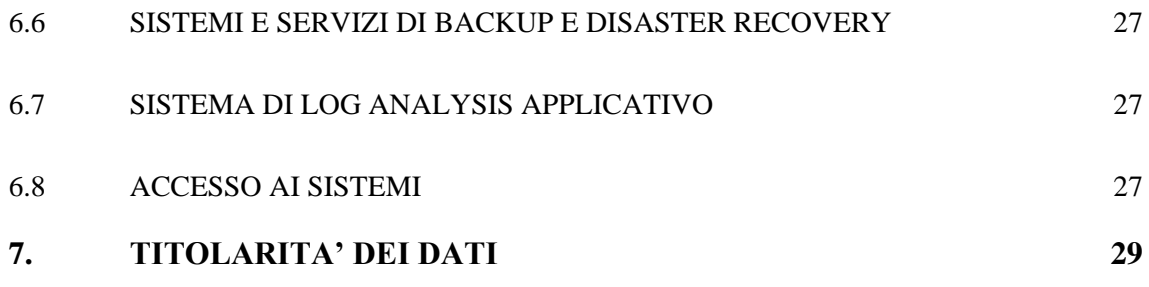

### <span id="page-9-0"></span>**1. INTRODUZIONE**

Il presente documento tecnico descrive le modalità tecniche per:

- L'acquisizione ed elaborazione da parte del Sistema TS dei dati del Ministero dell'Istruzione relativamente al personale docente e amministrativo (ATA) delle scuole statali e paritarie;
- La trasmissione al Sistema TS, da parte dei medici di medicina generale (o loro sostituti) dei dati numerici relativi all'esecuzione dei test sierologici per il personale docente e amministrativo (ATA) delle scuole statali;
- La comunicazione di tali numeri al Commissario Straordinario per l'emergenza epidemiologica Covid-19.

## <span id="page-10-0"></span>**2. SERVIZIO DI ELABORAZIONE ELENCO PERSONALE SCOLASTICO**

### <span id="page-10-1"></span>*2.1 DESCRIZIONE DEL SERVIZIO*

Si descrive di seguito il servizio di acquisizione e elaborazione dei dati forniti dal Ministero dell'Istruzione al Sistema TS relativamente al personale docente e amministrativo (ATA) delle scuole statali e paritarie. Il servizio consentirà di individuare i quantitativi necessari per la distribuzione dei kit sierologici ai medici di medicina generale e alle ASL per la somministrazione al personale docente e non docente della scuola pubblica e privata, che rientrino tra i relativi assistiti, in base ai fabbisogni appositamente definiti.

Al fine di individuare i suddetti quantitativi il Sistema TS incrocia i dati messi a disposizione da parte del Ministero dell'Istruzione con i dati relativi gli assistiti del sistema TS che vengono messi a disposizione dalle ASL/regioni secondo quanto previsto dalle disposizioni del decreto del 22 luglio 2005, di cui al comma 9 dell'articolo 50 legge 24 novembre 2003, n. 326.

## <span id="page-10-2"></span>*2.2 MODALITÀ DI FRUIZIONE*

Il servizio di invio dei dati è reso disponibile tramite l'applicazione web "Scambio documenti altri enti" accessibile dal portale del MIUR come mostrato nella figura successiva.

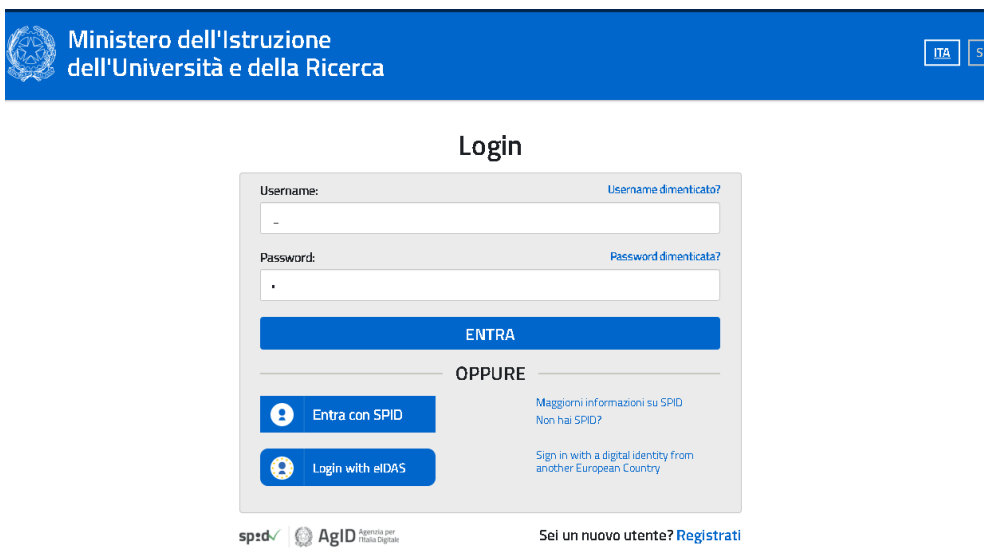

# <span id="page-11-0"></span>*2.3 ACCESSO AL SERVIZIO*

L'utente può accedere al servizio attraverso le credenziali (utente e password) rilasciate dal MIUR o, in alternativa, tramite credenziali SPID. Nel primo caso l'utente deve eseguire una registrazione in cui inserisce i propri dati anagrafici e, dopo la conclusione di tale processo, le credenziali vengono inviate tramite email all'indirizzo specificato in fase di registrazione. Nel secondo caso l'utente esegue l'accesso tramite le proprie credenziali SPID.

Dopo la registrazione o l'accesso con credenziali SPID, un operatore amministrativo del MIUR autorizza l'utente all'accesso alla funzione "Scambio documenti altri enti". Tramite tale funzione l'utente può accedere una apposita sezione denominata "Cruscotto documenti" dove consultare e scaricare i file inviati dal MIUR oppure procedere all'invio di un file.

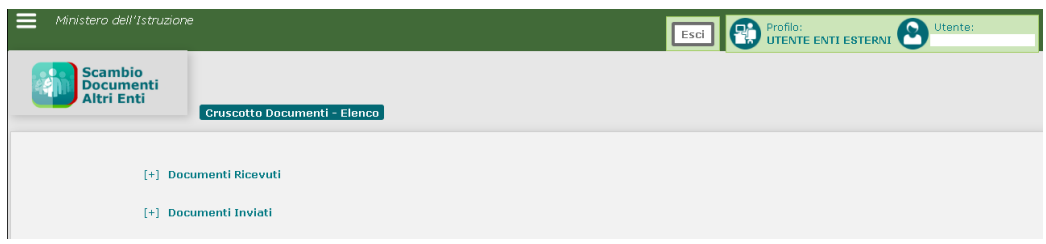

# <span id="page-12-0"></span>*2.4 TRACCIATO DEL SERVIZIO*

Di seguito si descrive il tracciato dei dati scambiati tra il Sistema TS e il MIUR

# <span id="page-12-1"></span>*2.4.1 TRACCIATO DATI SCUOLE STATALI*

I dati del personale docente e non docente delle scuole statali vengono forniti al Sistema TS rispettando il seguente tracciato:

Messaggio di richiesta

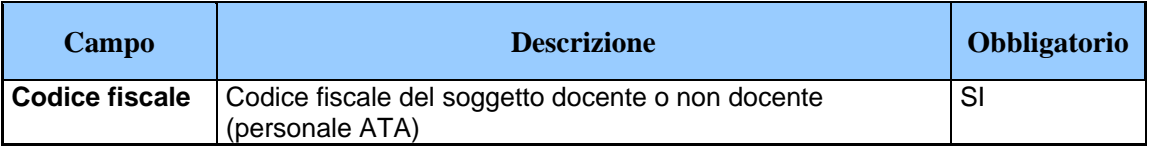

Il risultato dell'elaborazione eseguita dal Sistema TS dei dati forniti viene inviata alla struttura del Commissario Straordinario come statistica in forma aggregata per Regione e ASL di competenza in accordo con lo schema seguente:

Messaggio di risposta

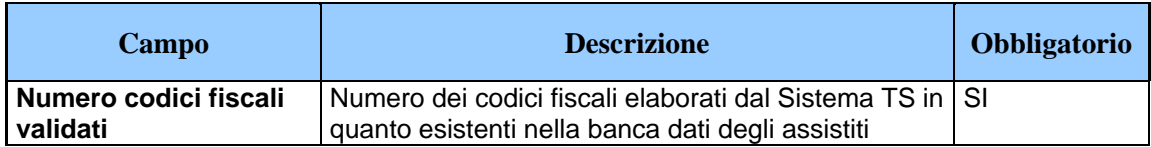

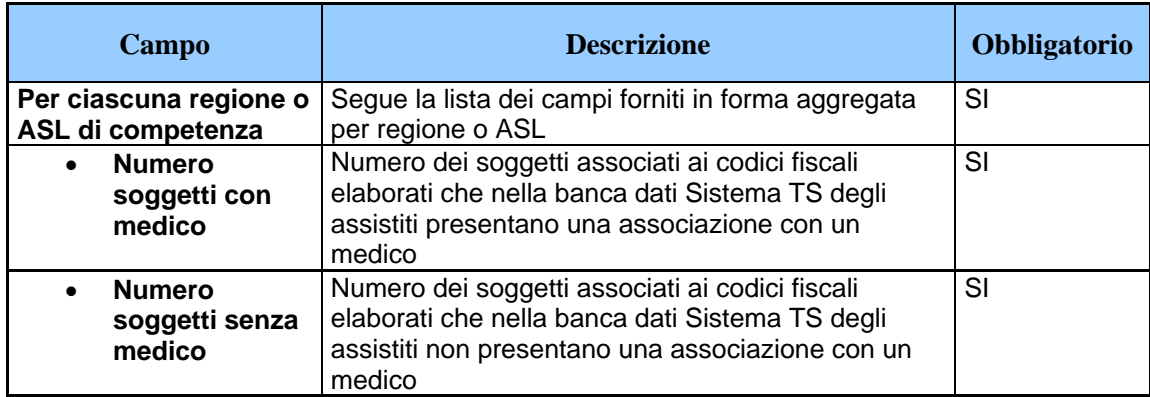

## <span id="page-13-0"></span>*2.4.2 TRACCIATO DATI SCUOLE PARITARIE*

I dati del personale docente e non docente delle scuole paritarie è stato fornito secondo lo schema seguente:

### Messaggio di richiesta

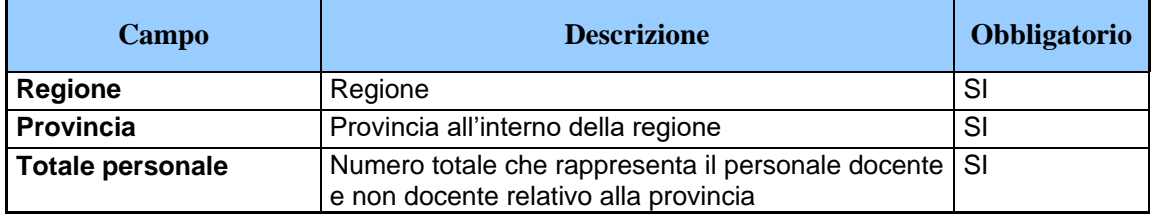

Il risultato dell'elaborazione eseguita dal Sistema TS dei dati forniti viene inviata alla struttura del Commissario Straordinario come statistica in forma anonima e aggregata per Regione e ASL di competenza in accordo con lo schema seguente:

#### Messaggio di risposta

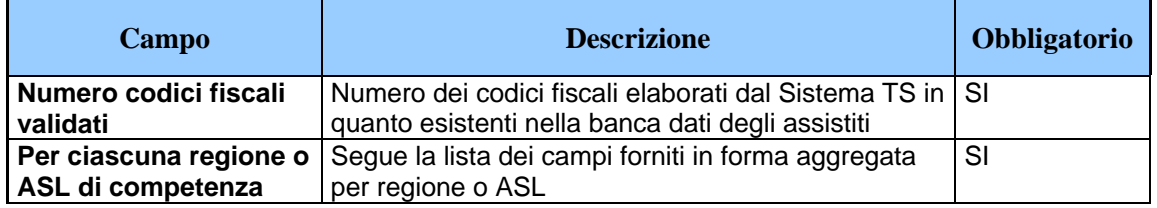

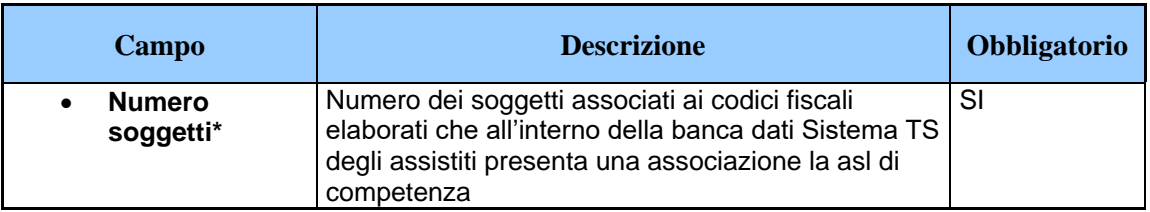

\*=dove il territorio della provincia non coincide esattamente con il territorio della ASL, non avendo altre informazioni più dettagliate a disposizione, il Sistema TS ha associato il numero di soggetti per provincia alla ASL avente il numero maggiore di comuni nel territorio della provincia

## <span id="page-14-0"></span>*2.4.3 TRACCIATO DATI PROVINCE AUTONOME TRENTO E BOLZANO*

I dati del personale docente e non docente delle scuole statali e paritarie per le province autonome di Trento e Bolzano è stato fornito secondo lo schema seguente:

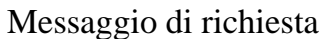

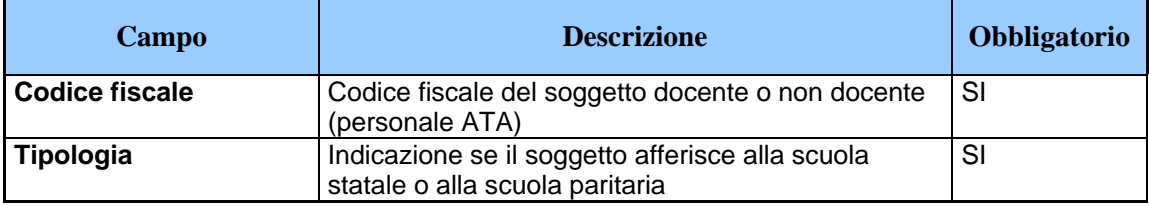

Il risultato dell'elaborazione eseguita dal Sistema TS dei dati forniti viene inviata alla struttura del Commissario Straordinario come statistica in forma anonima e aggregata per Regione e ASL di competenza in accordo con lo schema seguente:

Messaggio di risposta

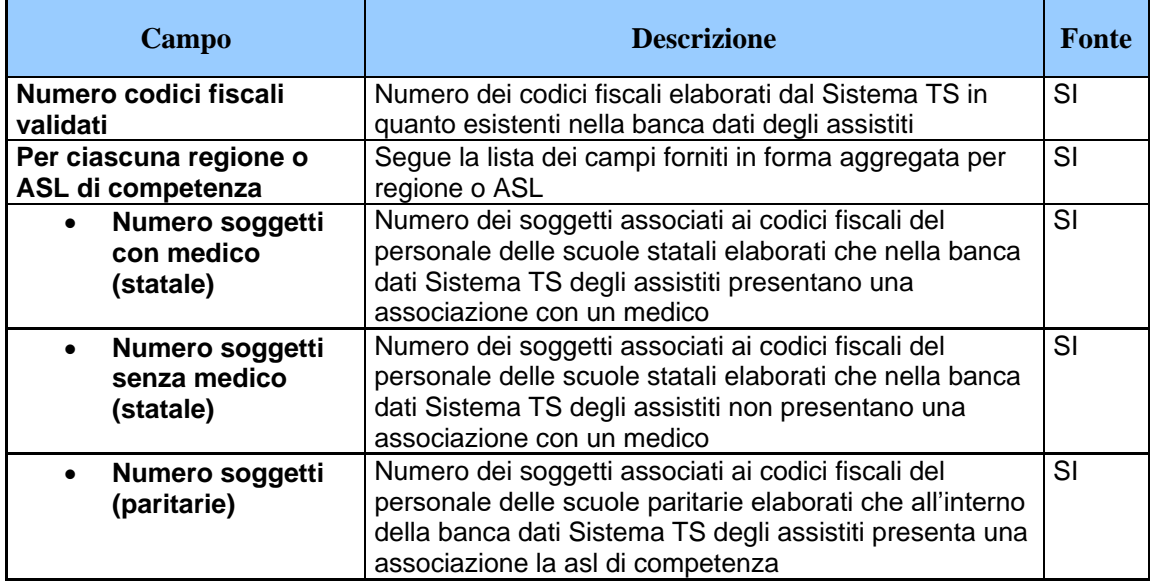

#### <span id="page-15-0"></span>*2.5 REGISTRAZIONE DEGLI ACCESSI APPLICATIVI E TEMPI DI CONSERVAZIONE*

I dati elaborati dal Sistema TS vengono conservati nella banca dati Sistema TS per il tempo strettamente necessario all'utilizzo da parte dei medici al fine di portare avanti l'attività di somministrazione dei test sierologici e comunque entro e non oltre 12 mesi.

Ne consegue che i dati relativi al personale scolastico per cui non è stato possibile trovare un abbinamento sulla banca dati degli assistiti con il codice fiscale del medico, sono immediatamente eliminati dalla banca dati Sistema TS unitamente ai soggetti che risultano deceduti o emigrati in base ai dati del Sistema TS in quanto non utilizzati dai medici per l'attività di somministrazione dei test.

Per quanto riguarda i dati del personale delle scuole paritarie, essendo stabilito che tali soggetti devono recarsi presso la ASL di competenza per essere sottoposti al test sierologico e dunque tale dato non risulta di utilità

per il Sistema TS, le informazioni ad essi relative vengono eliminate subito dopo l'ottenimento del risultato dell'elaborazione di cui al paragrafo [2.4.2.](#page-13-0) Il medesimo trattamento viene riservato ai dati del personale delle scuole paritarie delle province autonome di Trento e Bolzano a seguito dell'elaborazione di cui al paragrafo **Errore. L'origine riferimento non è stata trovata.**.

## <span id="page-17-0"></span>**3. SERVIZI PER LA COMUNICAZIONE DEI TEST SIEROLOGICI ESEGUITI DA PARTE DEL MEDICO**

# <span id="page-17-1"></span>*3.1 DESCRIZIONE DEI SERVIZI*

Si descrivono di seguito le funzionalità necessarie alla trasmissione dei test sierologici somministrati da parte dei medici al Sistema TS, nonché per l'accesso all'elenco dei propri assistiti facenti parte del personale scolastico delle scuole statali.

# <span id="page-17-2"></span>*3.2 MODALITÀ DI FRUIZIONE*

I servizi descritti di seguito sono resi disponibili in modalità applicazione web oppure in modalità cooperativa tramite web service.

# <span id="page-17-3"></span>*3.3 ACCESSO AI SERVIZI*

Le possibilità di accesso ai servizi da parte del medico sono riassunte nella seguente tabella:

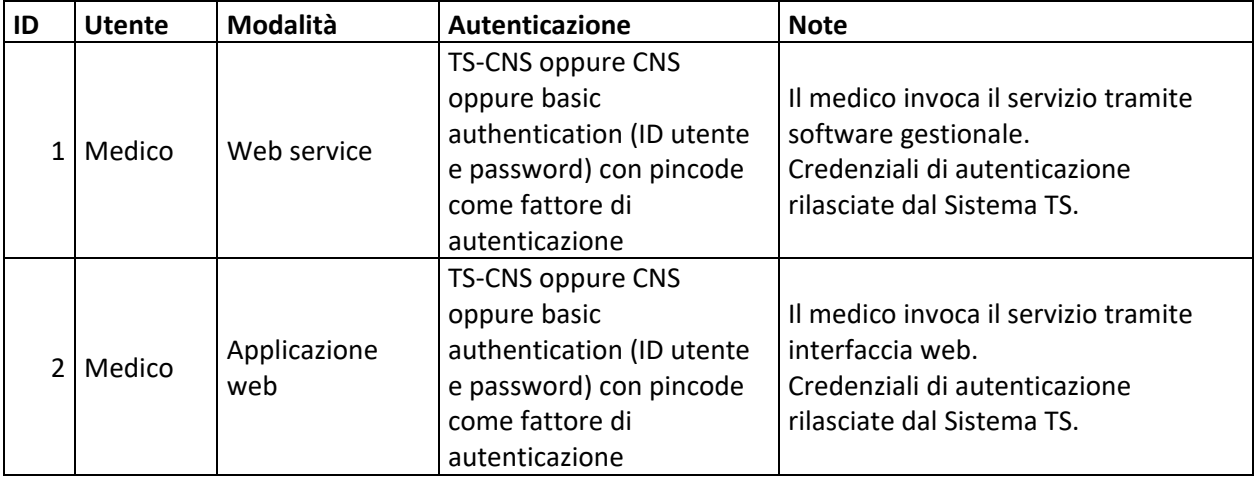

Tabella 1 – Modalità di accesso ai servizi per il medico

La modalità 1 si rivolge al medico che tramite un software gestionale sviluppato ad hoc si connette al servizio utilizzando la propria TS-CNS oppure le proprie credenziali rilasciate dal Sistema TS.

La modalità 2 si rivolge al medico che accede ad una applicazione web resa disponibile sul portale del Sistema TS utilizzando la propria TS-CNS oppure le proprie credenziali rilasciate dal Sistema TS.

I medici del Sistema TS sono tutti dotati di pincode, tale strumento di autenticazione è necessario per utilizzare i servizi descritti successivamente nel presente paragrafo.

#### <span id="page-18-0"></span>*3.3.1 SOSTITUZIONE DEL MEDICO TITOLARE*

Nel caso in cui il MMG abbia nominato un medico sostituto per somministrare i test sierologici in sua vece, il primo deve autorizzare il secondo tramite una apposita funzionalità disponibile solo nell'applicazione web. Tale funzione consente di inserire i seguenti dati:

- o Codice fiscale del medico sostituto
- o Date di inizio e fine sostituzione

A seguito di tale operazione, il medico sostituto potrà inserire, tramite le proprie credenziali rilasciate dal Sistema TS, i dati dell'esecuzione dei test sierologici specificando il medico titolare in sostituzione del quale sta operando.

Il medico sostituto potrà inoltre consultare o correggere i dati inseriti in tale modalità.

### <span id="page-18-1"></span>*3.4 TRACCIATI DEI SERVIZI*

Di seguito si descrivono i messaggi di richiesta e di risposta dei servizi, validi sia per la modalità web che per la modalità web service.

## <span id="page-18-2"></span>*3.4.1 SERVIZIO DI SCARICO ELENCO ASSISTITI*

Con questo servizio il medico può accedere alla lista degli assistiti da sottoporre al test sierologico.

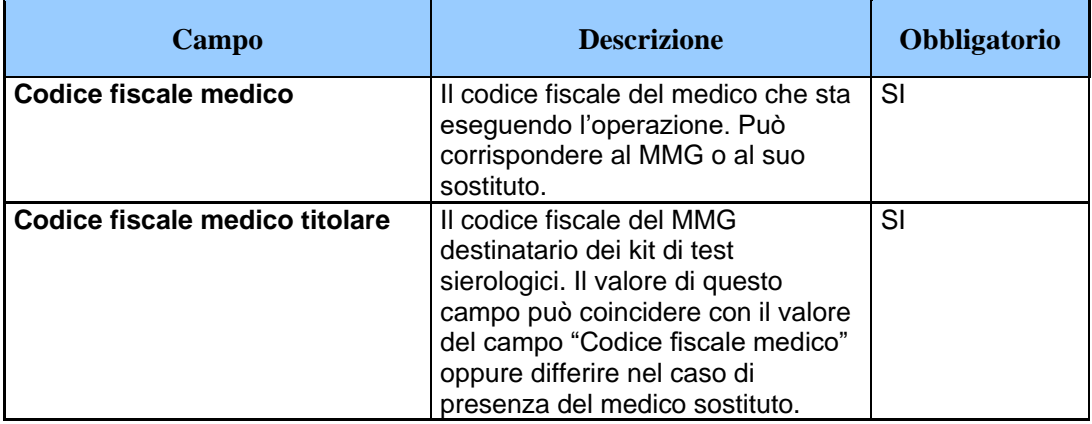

# Messaggio di richiesta

# Messaggio di risposta

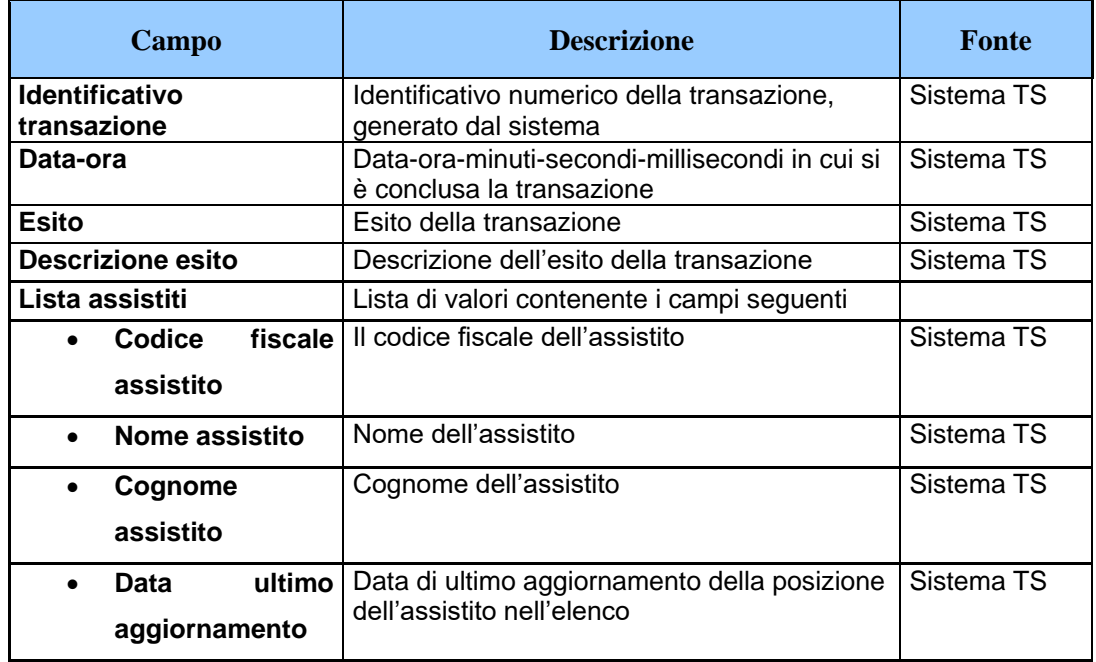

# <span id="page-19-0"></span>*3.4.2 SERVIZIO DI INVIO ESECUZIONE TEST SIEROLOGICO*

Con questo servizio il medico può comunicare la somministrazione di un test sierologico a un soggetto facente parte dell'elenco scaricato tramite il servizio di cui al paragrafo [3.4.1.](#page-18-2)

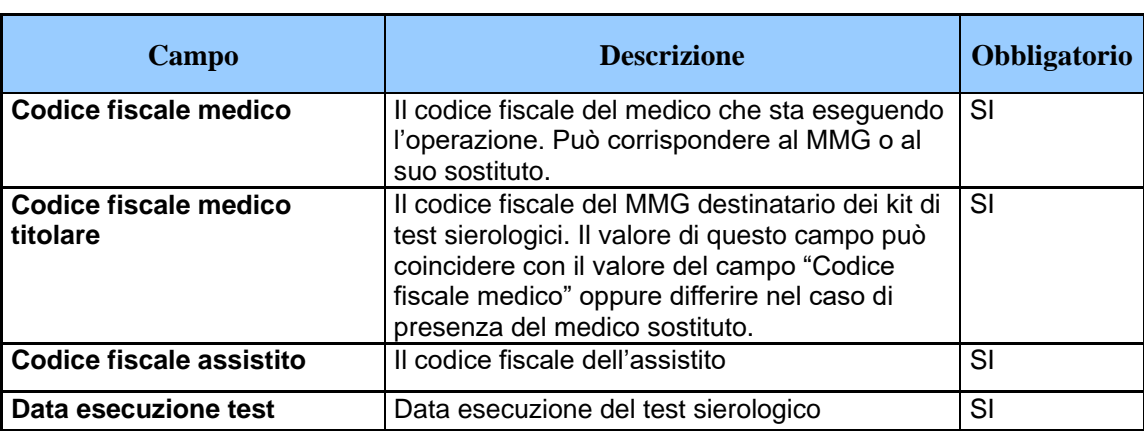

Messaggio di richiesta

#### Messaggio di risposta

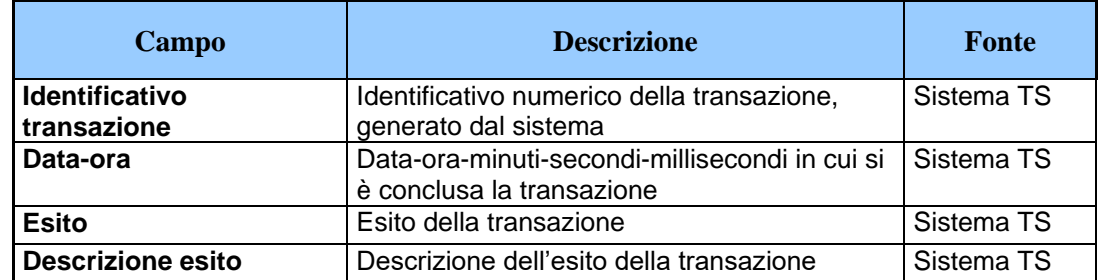

### <span id="page-20-0"></span>*3.4.3 SERVIZIO DI ANNULLAMENTO INVIO ESECUZIONE TEST SIEROLOGICO*

Con questo servizio il medico può annullare la comunicazione della somministrazione di un test sierologico inviato precedentemente tramite il servizio di cui al paragrafo [3.4.2.](#page-19-0)

Messaggio di richiesta

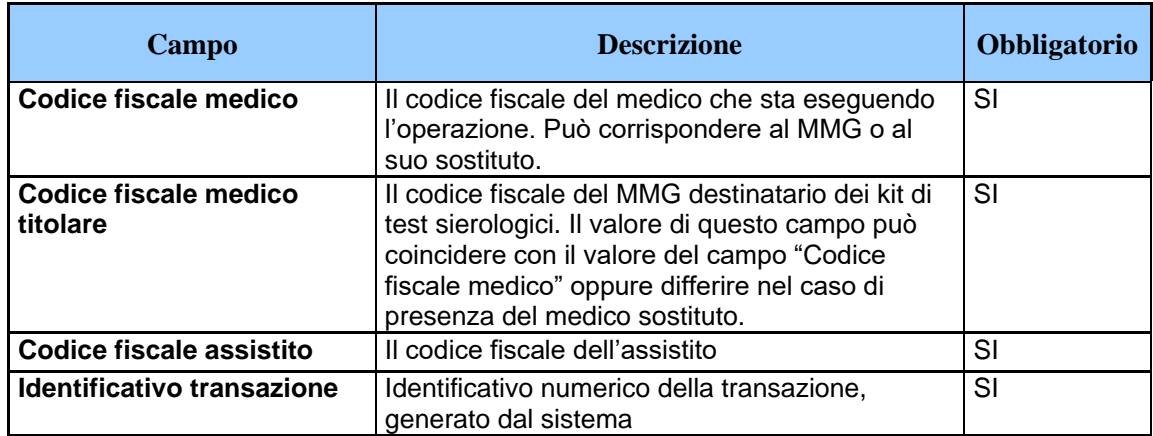

Messaggio di risposta

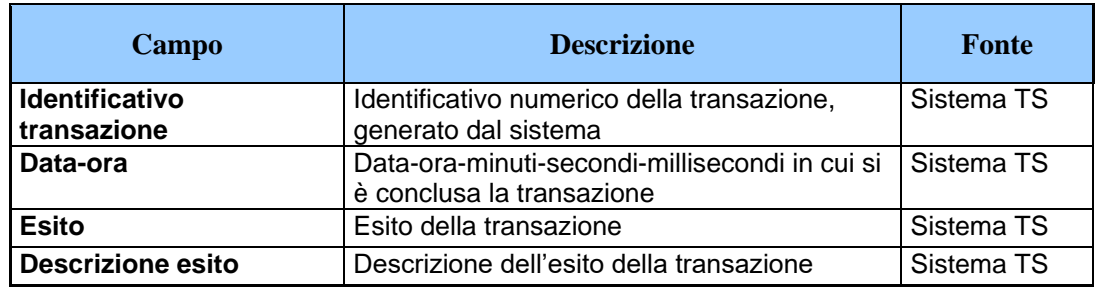

# <span id="page-21-0"></span>*3.4.4 SERVIZIO DI SCARICO ELENCO TEST SIEROLOGICI EFFETTUATI*

Con questo servizio il medico può accedere all'elenco dei test sierologici comunicati correttamente al Sistema TS.

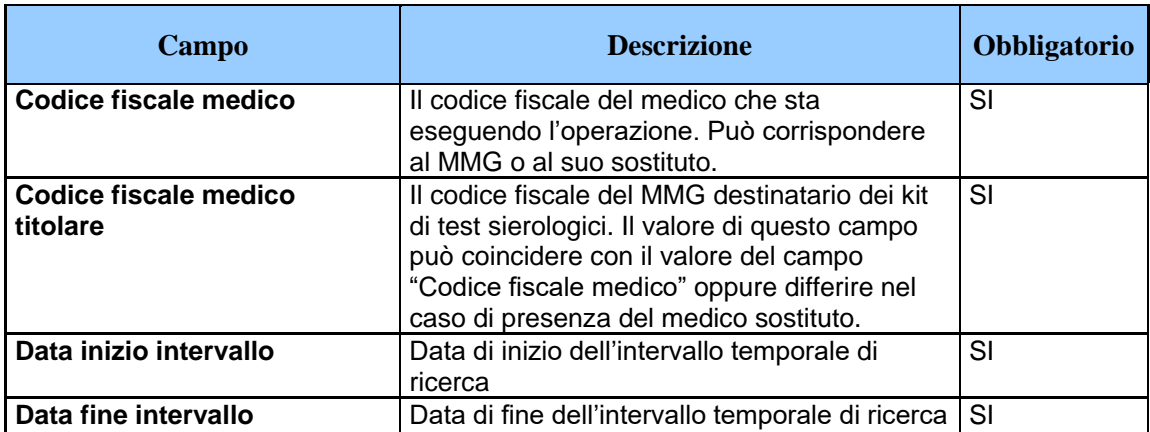

Messaggio di richiesta

#### Messaggio di risposta

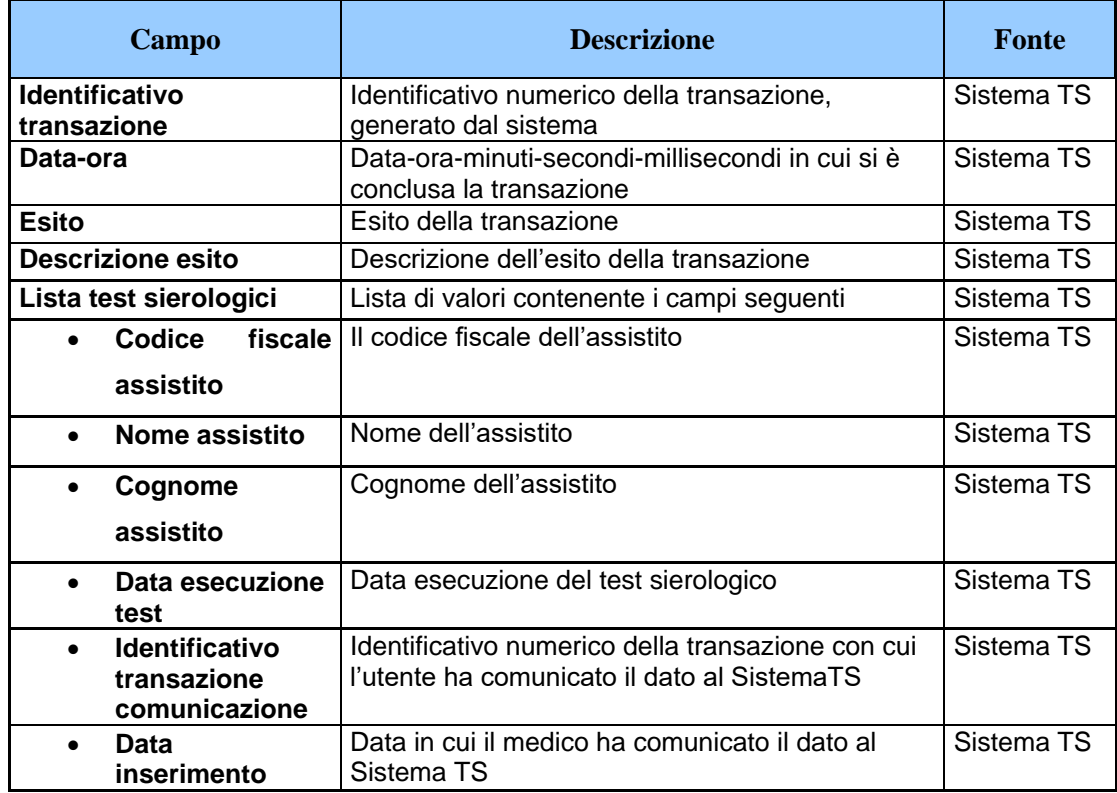

## <span id="page-22-0"></span>*3.5 REGISTRAZIONE DEGLI ACCESSI APPLICATIVI E TEMPI DI CONSERVAZIONE*

Il sistema registra gli accessi all'applicazione e l'esito dell'operazione, e inserisce i dati dell'accesso in un archivio dedicato.

Per ciascuna transazione effettuata saranno registrati i seguenti dati relativi all'accesso e all'esito dell'operazione:

- codice fiscale del medico che esegue l'inserimento
- codice fiscale del medico titolare
- data-ora-minuti-secondi-millisecondi dell'accesso
- operazione richiesta, esito della transazione
- identificativo della transazione.

I log degli accessi così descritti sono conservati per 12 mesi.

Il servizio alimenta una banca dati contenuta nel Sistema TS che include, in particolare:

- data di esecuzione del test
- codice fiscale del medico che ha eseguito il test
- codice fiscale del medico titolare
- codice fiscale dell'assistito a cui è stato somministrato il test sierologico
- data comunicazione al Sistema TS

Tali dati sono conservati per 12 mesi.

### <span id="page-24-1"></span><span id="page-24-0"></span>**4. SERVIZIO DI COMUNICAZIONE PER LE ASL**

# *4.1 DESCRIZIONE DEI SERVIZI*

In relazione all'esigenza di fornire alle ASL il numero di kit sierologici da distribuire per ciascun medico afferente alla categoria MMG, si descrive di seguito:

- o il servizio di comunicazione alle ASL del numero di assistiti facenti parte del personale scolastico statale. Tale numero viene calcolato in seguito alle elaborazioni descritte ai paragrafi [2.4.1](#page-12-1) e [2.4.3.](#page-14-0)
- o il servizio di comunicazione da parte della ASL del numero di test sierologici eseguiti nel corso della giornata

# <span id="page-24-2"></span>*4.2 MODALITÀ DI FRUIZIONE*

Il servizio di invio/ricezione dei dati è reso disponibile in modalità applicazione web.

# <span id="page-24-3"></span>*4.3 ACCESSO AI SERVIZI*

Le possibilità di accesso ai servizi da parte dell'operatore sanitario sono riassunte nella seguente tabella, che esplicita gli utenti che possono accedere al sistema attraverso sistemi software con interfacce web.

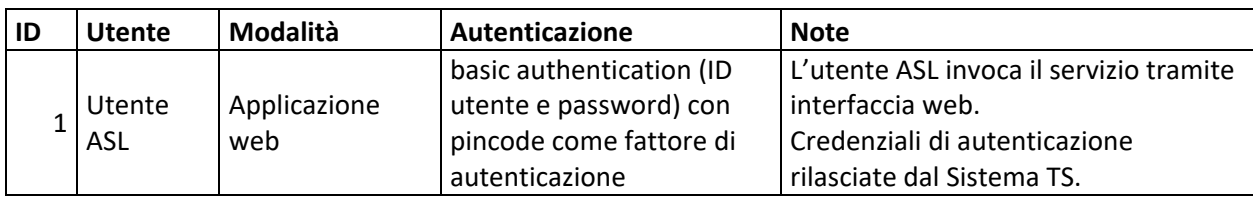

Tabella 2 – Modalità di accesso applicazione web

Il singolo utente accede ad una applicazione web resa disponibile sul portale del Sistema TS utilizzando la propria TS-CNS oppure le proprie credenziali rilasciate dal Sistema TS.

# <span id="page-25-0"></span>*4.4 TRACCIATI DEI SERVIZI*

Di seguito si descrivono i messaggi di richiesta e di risposta dei servizi in modalità web application.

# <span id="page-25-1"></span>*4.4.1 SERVIZIO COMUNICAZIONE NUMERO ASSISTITI PER MEDICO*

Di seguito si descrive il tracciato del file che l'utente ASL può acquisire tramite l'applicazione "Scambio File".

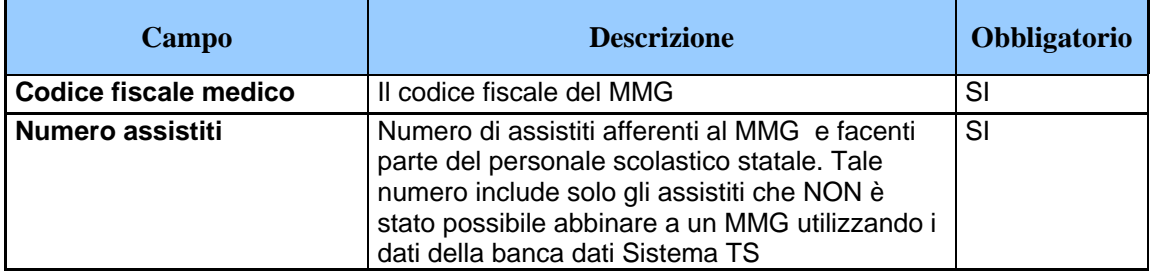

Tracciato file numero assistiti per medico

## <span id="page-25-2"></span>*4.4.2 SERVIZIO DI INVIO NUMERO DEI TEST SIEROLOGICI*

Con questo servizio l'operatore ASL può trasmettere il numero di test eseguiti in una determinata giornata.

#### Messaggio di richiesta

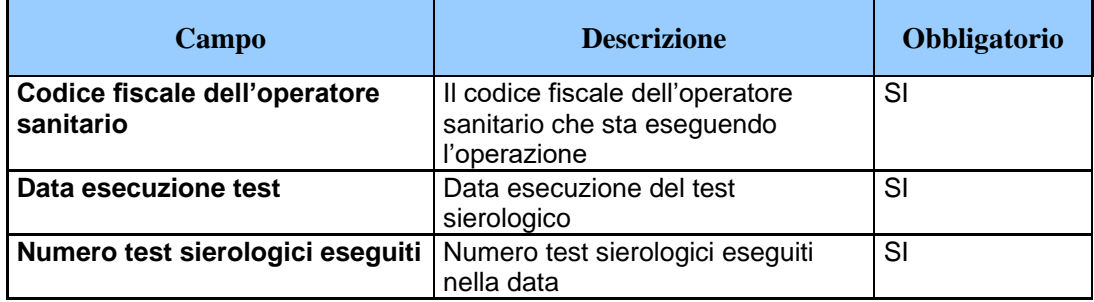

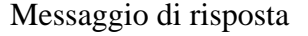

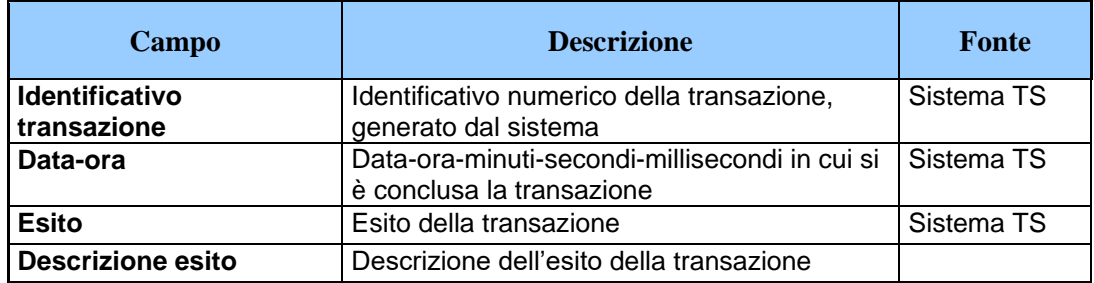

## <span id="page-26-0"></span>*4.5 REGISTRAZIONE DEGLI ACCESSI APPLICATIVI E TEMPI DI CONSERVAZIONE*

L'utente che accede al file viene memorizzato in un archivio residente nella banca dati del Sistema TS.

I dati elaborati dal Sistema TS vengono conservati nella banca dati Sistema TS per il tempo strettamente necessario all'utilizzo da parte dei medici al fine di portare avanti l'attività di somministrazione dei test sierologici e comunque entro e non oltre 12 mesi.

## <span id="page-27-0"></span>**5. SERVIZIO DI COMUNICAZIONE AL COMMISSARIO STRAORDINARIO**

## <span id="page-27-1"></span>*5.1 DESCRIZIONE DEL SERVIZIO*

Si descrivono le modalità di comunicazione alla struttura del Commissario straordinario dei dati acquisiti tramite i servizi illustrati al paragrafo [3,](#page-17-0) come dati statistici aggregati concernenti il numero dei test sierologici effettuati dai medici.

# <span id="page-27-2"></span>*5.2 MODALITÀ DI FRUIZIONE*

Il servizio di invio dei dati viene implementato mediante invio di email PEC.

## <span id="page-27-3"></span>*5.3 ACCESSO AL SERVIZIO*

Il Sistema TS invierà i dati risultanti dall'elaborazione in un archivio zip protetto da password. La password sarà comunicata tramite email PEC inviata dalla casella di posta [info@pec.sistemats.it](mailto:info@pec.sistemats.it)

# <span id="page-27-4"></span>*5.4 TRACCIATO DEL SERVIZIO*

Di seguito si descrive il tracciato del file che sarà inviato tramite email PEC relativo alle statistiche sul numero dei test sierologici eseguiti.

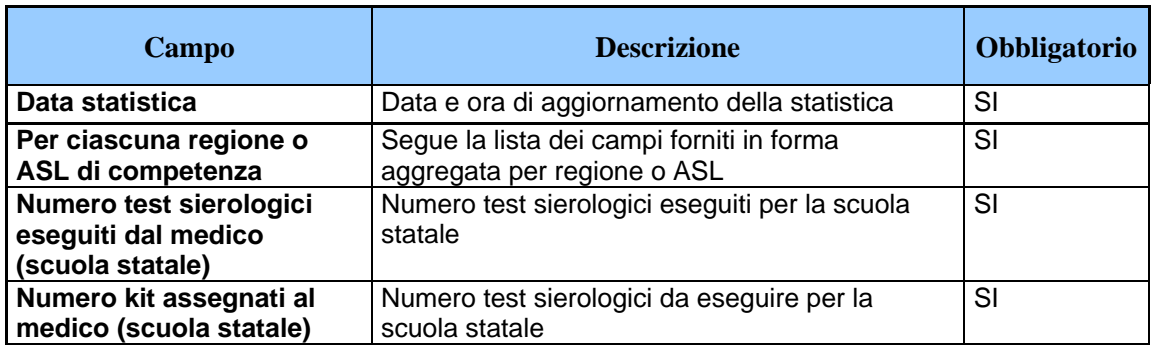

Tracciato file statistiche numero test sierologici

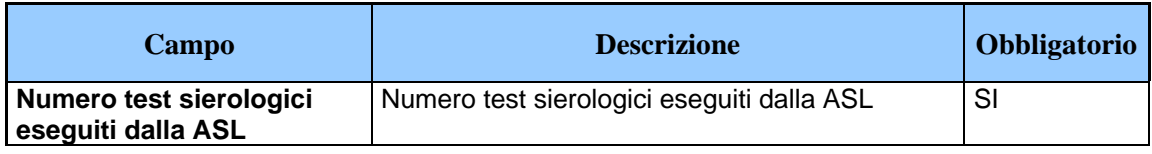

#### <span id="page-29-1"></span><span id="page-29-0"></span>**6. MISURE DI SICUREZZA**

#### *6.1 INFRASTRUTTURA FISICA*

L'infrastruttura fisica è realizzata dal Ministero dell'economia e delle finanze attraverso l'utilizzo dell'infrastruttura del Sistema Tessera sanitaria in attuazione di quanto disposto dall'ordinanza di cui al titolo del presente documento.

I locali sono sottoposti a videosorveglianza continua e sono protetti da qualsiasi intervento di personale esterno, ad esclusione degli accessi di personale preventivamente autorizzato necessari alle attività di manutenzione e gestione tecnica dei sistemi e degli apparati.

L'accesso ai locali avviene secondo una documentata procedura, prestabilita dal Titolare del trattamento, che prevede l'identificazione delle persone che accedono e la registrazione degli orari di ingresso ed uscita di tali persone.

## <span id="page-29-2"></span>*6.2 REGISTRAZIONE DEGLI UTENTI ED ASSEGNAZIONE DEGLI STRUMENTI DI SICUREZZA*

E' presente una infrastruttura di Identity e Access Management che censisce direttamente le utenze, accogliendo flussi di autenticazione e di autorizzazione, per l'assegnazione dei certificati client di autenticazione, delle credenziali di autenticazione e delle risorse autorizzative.

L'autenticazione degli operatori sanitari avviene tramite TS-CNS oppure CNS oppure credenziali e pincode.

La TS-CNS è prodotta e consegnata dal Sistema TS a tutti gli assistiti del SSN. La tessera è dotata di chip che contiene il certificato di autenticazione personale. Prima del primo utilizzo come dispositivo di autenticazione, la tessera deve essere attivata presso il Card Management System della regione di riferimento.

Per l'autenticazione è possibile anche utilizzare una CNS distribuita dai sistemi regionali.

#### <span id="page-30-0"></span>*6.3 CANALI DI COMUNICAZIONE*

Le comunicazioni sono scambiate in modalità sicura su rete Internet, mediante protocollo TLS in versione minima 1.2, al fine di garantire la riservatezza dei dati. I protocolli di comunicazione TLS, gli algoritmi e gli altri elementi che determinano la sicurezza del canale di trasmissione protetto sono continuamente adeguati in relazione allo stato dell'arte dell'evoluzione tecnologica, in particolare per il TLS non sono negoziati gli algoritmi crittografici più datati (es. MD5).

#### <span id="page-30-1"></span>*6.4 SISTEMA DI MONITORAGGIO DEL SERVIZIO*

Per il monitoraggio dei servizi, il Ministero dell'economia e delle finanze si avvale di uno specifico sistema di reportistica.

#### <span id="page-30-2"></span>*6.5 PROTEZIONE DA ATTACCHI INFORMATICI*

Per proteggere i sistemi dagli attacchi informatici al fine di eliminare le vulnerabilità, si utilizzano le seguenti tecnologie o procedure.

- a) Aggiornamenti periodici dei sistemi operativi e dei software di sistema, hardening delle macchine.
- b) Adozione di una infrastruttura di sistemi firewall e sistemi IPS (Intrusion Prevention System) che consentono la rilevazione dell'esecuzione di codice non previsto e l'esecuzione di azioni in tempo reale quali il blocco del traffico proveniente da un indirizzo IP attaccante.
- c) Esecuzione di WAPT (Web Application Penetration Test), per la verifica della presenza di eventuali vulnerabilità sul codice sorgente.

### <span id="page-31-0"></span>*6.6 SISTEMI E SERVIZI DI BACKUP E DISASTER RECOVERY*

Non sono previsti sistemi e servizi di backup e disaster recovery per i log di accesso in quanto non necessari per le finalità di trattamento dei dati del servizio.

E' unicamente previsto il backup dei sistemi.

#### <span id="page-31-1"></span>*6.7 SISTEMA DI LOG ANALYSIS APPLICATIVO*

Non è previsto un sistema di log analysis applicativo non è prevista la registrazione dei dati applicativi.

#### <span id="page-31-2"></span>*6.8 ACCESSO AI SISTEMI*

L'infrastruttura dispone di sistemi di tracciamento degli accessi ai sistemi informatici di supporto come base dati, server web e infrastrutture a supporto del servizio.

L'accesso alla base dati avviene tramite utenze nominali o riconducibili ad una persona fisica (escluse le utenze di servizio). Il sistema di tracciamento registra (su appositi log) le seguenti informazioni: identificativo univoco dell'utenza che accede, data e ora di login, logout e login falliti, postazione di lavoro utilizzata per l'accesso (IP client), tipo di operazione eseguita sui dati (ad esclusione delle risposte alle query).

Per ogni accesso ai sistemi operativi, ai sistemi di rete, al software di base e ai sistemi complessi, il sistema di tracciamento registra (su appositi log) le seguenti informazioni: identificativo univoco dell'utenza che accede, data e ora di login, logout e login falliti, postazione di lavoro utilizzata per l'accesso (IP client).

I log prodotti dai sistemi di tracciamento infrastrutturali sono soggetti a monitoraggio costante allo scopo di individuare eventuali anomalie inerenti alla sicurezza (accessi anomali, operazioni anomale, ecc.) e di valutare l'efficacia delle misure implementate.

I log di accesso degli Amministratori di sistema e degli incaricati sono protetti da eventuali tentativi di alterazione e dispongono di un sistema di verifica della loro integrità.

I log relativi agli accessi e alle operazioni effettuate sui sistemi operativi, sulla rete, sul software di base e sui sistemi complessi sono conservati per dodici mesi.

### <span id="page-33-0"></span>**7. TITOLARITA' DEI DATI**

Il Ministero dell'istruzione è titolare del trattamento inerente la predisposizione degli elenchi del personale scolastico

Le Regioni/PA sono titolari del trattamento della gestione degli elenchi degli assistiti SSN di propria competenza, con l'abbinamento con la ASL di assistenza e l'eventuale medico di base.

I medici di base e le Asl sono titolari del trattamento relativo ai dati statistici inerenti i test effettuati.

Il MEF-RGS (Sistema Tessera Sanitaria) è titolare dei trattamenti di cui al presente documento.